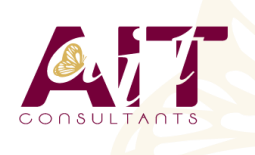

**SARL ONEO**  1025 rue Henri Becquerel Parc Club du Millénaire, Bât. 27 34000 MONTPELLIER **N° organisme : 91 34 0570434**

**Outlook - Optimiser sa messagerie**

**Nous contacter : +33 (0)4 67 13 45 45 www.ait.fr contact@ait.fr**

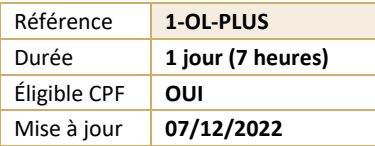

#### (ල් **OBJECTIFS PÉDAGOGIQUES** • - Déterminer des règles efficaces • - Optimiser la gestion des messages • - Organiser sa messagerie pour optimiser son temps • - Se déplacer rapidement dans Outlook • - Rappeler automatiquement à vos collaborateurs des rendez-vous, des mails à traiter, des travaux à réaliser, etc. **PRÉREQUIS** டு **PUBLIC CONCERNÉ** • Avoir suivi et mis en pratique le stage Outlook niveau • Utilisateurs souhaitant optimiser l'utilisation d'Outlook base ou avoir les connaissances équivalentes **MOYENS PÉDAGOGIQUES** 闥 **MODALITÉS D'ÉVALUATION** • Réflexion de groupe et apports théoriques du formateur • Feuille de présence signée en demi-journée, • Travail d'échange avec les participants sous forme de • Evaluation des acquis tout au long de la formation, réunion-discussion • Questionnaire de satisfaction, • Utilisation de cas concrets issus de l'expérience • Attestation de stage à chaque apprenant, professionnelle • Positionnement préalable oral ou écrit, • Validation des acquis par des questionnaires, des tests • Evaluation formative tout au long de la formation, d'évaluation, des mises en situation et des jeux • Evaluation sommative faite par le formateur ou à l'aide pédagogiques des certifications disponibles • Alternance entre apports théoriques et exercices pratiques (en moyenne 30 à 50%) Remise d'un support de cours. **MOYENS TECHNIQUES EN PRÉSENTIEL MOYENS TECHNIQUES EN DISTANCIEL** • Accueil des stagiaires dans une salle dédiée à la • A l'aide d'un logiciel (Teams, Zoom…), d'un micro et formation équipée à minima d'un vidéo projecteur et éventuellement d'une caméra les apprenants d'un tableau blanc et/ou paperboard. interagissent et communiquent entre eux et avec le • Pour les formations nécessitant un ordinateur, un PC est formateur. Sessions organisées en inter comme en intra entreprise. mis à disposition de chaque participant. • L'accès à l'environnement d'apprentissage ainsi qu'aux preuves de suivi et d'assiduité (émargement, évaluation) est assuré. • Pour toute question avant et pendant le parcours, assistance technique à disposition au 04 67 13 45 45. Ä **ORGANISATION ACCESSIBILITÉ** 匾 • Délai d'accès : 5 jours ouvrés Les personnes en situation d'handicap sont invitées à (délai variable en fonction du financeur) nous contacter directement, afin d'étudier ensemble les possibilités de suivre la formation. Les cours ont lieu de 9h à 12h30 et de 13h30 à 17h • Pour tout renseignement, notre référent handicap reste à votre disposition : mteyssedou@ait.fr **PROFIL FORMATEUR CERTIFICATION POSSIBLE** • Nos formateur sont des experts dans leurs domaines • PCIE, TOSA, Certiport, Enid'intervention Leur expérience de terrain et leurs qualités pédagogiques constituent un gage de qualité.

# **Outlook - Optimiser sa messagerie**

### **RAPPEL SUR LES FONCTIONNALITÉS DE BASE**

 $\Box$  Rappel sur la terminologie des objets et des fonctionnalités

#### **MODIFIER L'ENVIRONNEMENT DE TRAVAIL**

- $\Box$  Paramétrer les volets de navigation, de lecture
- $\Box$  Utiliser les différents types de disposition d'affichage
- Paramétrer le ruban (version 2010, 2013)
- $\Box$  Gérer les différentes options
- Paramétrer les alertes de nouveaux messages

# **AMÉLIORER LA GESTION DES MESSAGES**

- Utiliser les raccourcis clavier
- $\Box$  Gérer les courriers indésirables
- Marquer des messages avec les indicateurs rapides
- $\Box$  Utiliser les boutons de vote pour faciliter le suivi de réponses
- Filtrer les messages avec les dossiers de recherche
- Utiliser l'affichage conversation
- $\Box$  Associer une couleur à un expéditeur
- Créer des règles d'automatisation
- $\Box$  Utiliser les actions rapides
- Concevoir un modèle de courrier
- $\Box$  Organiser son carnet d'adresses avec les groupes
- $\Box$  Créer une tâche à partir d'un e-mail
- $\Box$  Mettre en place des bonnes pratiques de classement et d'archivage

### **DÉLÉGUER L'ACCÈS À SA BOITE AUX LETTRES**

- Gérer le partage de sa boite aux lettres, son agenda, sa liste de tâches, son carnet d'adresses
- $\Box$  Utiliser le caractère privé des objets
- $\Box$  Définir les niveaux d'autorisation
- $\Box$  Créer un groupe de calendriers

# **PARTAGER DES RESSOURCES DANS LES DOSSIERS PUBLICS**

- $\Box$  Créer un dossier public sur le serveur
- Définir les propriétés de partage
- $\Box$  Gérer les autorisations d'accès